# **pixbet entrar na conta**

- 1. pixbet entrar na conta
- 2. pixbet entrar na conta :jogos que pagam na hora
- 3. pixbet entrar na conta :vbet como sacar dinheiro

# **pixbet entrar na conta**

#### Resumo:

**pixbet entrar na conta : Comece sua jornada de apostas em mka.arq.br agora! Inscreva-se e reivindique seu bônus exclusivo!** 

#### contente:

Esse artigo é sobre como fazer apostas esportivas e jogos de cassino online na Pixbet. A Pixbet é uma plataforma confiável com saques rápidos e processamento em pixbet entrar na conta apenas 10 minutos. Para começar, basta criar uma conta, confirmar o endereço de e-mail e solicitar um valor mínimo de R\$1 para fazer um depósito. Isso pode ser feito de forma fácil e rápida por meio do Pix no Pixbet.

No que diz respeito às apostas esportivas, é importante ter conhecimento dos esportes e mercados selecionados para reduzir o risco e maximizar o potencial de ganhar. Além disso, a Pixbet oferece a opção de acompanhar e fazer apostas ao vivo, o que aumenta a emoção dos jogos.

Quanto aos jogos de cassino, a Pixbet oferece uma variedade de opções, como roleta, blackjack e bacará. A sorte é o fator principal para ganhar em pixbet entrar na conta jogos de cassino, mas há jogos que têm maiores porcentagens de vitórias do que outros. Por exemplo, a roleta tem uma porcentagem de vitórias de 48,6%, o blackjack de 44,9%, e o bacará de 49,3%.

Em resumo, a Pixbet oferece uma plataforma segura e confiável para fazer apostas esportivas e jogos de cassino online. Com suas opções simples de depósito e saque, é fácil começar a jogar e aproveitar os melhores jogos. Além disso, a opção de acompanhar e fazer apostas ao vivo aumenta a emoção dos jogos, enquanto a variedade de jogos de cassino oferece opções para todos os gostos.

### **pixbet entrar na conta**

#### **pixbet entrar na conta**

O APK Pixbet é a aplicação oficial do site de apostas esportivas Pixbet para jogadores brasileiros. Ela permite que os usuários façam apostas em pixbet entrar na conta seus esportes e jogos de cassino favoritos a qualquer momento, diretamente do seu dispositivo móvel.

### **Como instalar o APK Pixbet no Android**

Para instalar o APK Pixbet no seu dispositivo Android, acesse as configurações do seu smartphone, na seção "apps". Clique em pixbet entrar na conta "gerenciar app" e abra o seu navegador, acesse o site da Pixbet. Clique no botão "Disponível no Google Play" e siga as instruções para instalação. Você também pode baixar o APK diretamente no site.

### **Benefícios do uso do APK Pixbet**

• Instalação grátis

- Disponível em pixbet entrar na conta iOS e Android
- Probabilidades altas
- Interface amigável

### **Como se cadastrar no Pixbet para usar o APK**

Para se cadastrar no Pixbet e usar a APK, acesse o site clicando em pixbet entrar na conta "Apostar Agora". Em seguida, clique em pixbet entrar na conta "Registro" e insira o seu CPF e dados adicionais. Escolha um nome de usuário e senha e estará pronto para realizar suas primeiras apostas.

### **Casino Pixbet: Os melhores jogos para apostar no APK**

Com o APK Pixbet, você pode apostar em pixbet entrar na conta diversos jogos e eventos esportivos em pixbet entrar na conta tempo real. Dentre os jogos mais populares, estão o futebol, basquete, tênis e outros esportes. Para jogar no cassino, acesse o menu "Cassino" e experimente alguns dos títulos mais fáceis de ganhar.

#### **Jogos mais fáceis de ganhar Descrição**

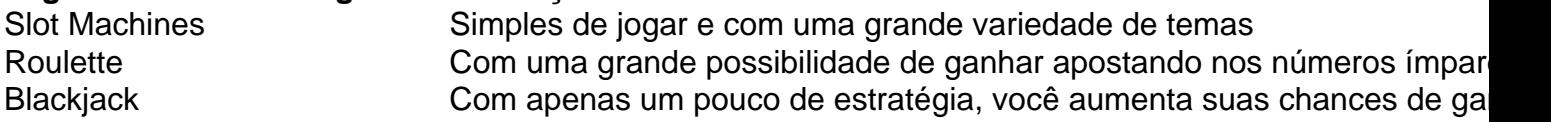

### **Consequências de se adequar ao APK Pixbet**

Ao se adaptar ao APK Pixbet, você estará ganhando ainda mais praticidade e acessibilidade à hora de fazer suas apostas. Também poderá ser notificado a qualquer momento sobre promoções e novos jogos.

### **Em resumo: Baixe já o APK Pixbet**

O APK Pixbet é a chave para maiores facilidades ao fazer suas apostas em pixbet entrar na conta jogos e eventos esportivos em pixbet entrar na conta tempo real. Além disso, o cassino no aplicativo também possui jogos fáceis de se ganhar. Desta forma, não perca tempo e tente a pixbet entrar na conta sorte no {nn} Hoje.

## **pixbet entrar na conta :jogos que pagam na hora**

O aplicativo é muito fácil de ser utilizado e está disponível para dispositivos Android e iOS. Para começar, basta acessar o site da Pixbet pelo navegador do seu dispositivo, fazer o download e instalação do aplicativo, e criar uma conta ou fazer o login, se já possuir uma. A vantagem de utilizar o PIX para depósitos e saques é que o processo é instantâneo e não são cobrados taxas de nenhuma natureza.

Além disso, é importante ressaltar que a Pixbet é uma plataforma segura e confiável, que demonstrou solidez nos jogos e apostas online. Isso faz com que os usuários se sintam confortáveis ao utilizá-la e estejam sempre atentos às promoções disponíveis. Atualmente, a casa de apostas oferece uma promoção que dobra o valor do primeiro depósito, o que é uma ótima oportunidade para quem ainda não tem conta na plataforma.

Por fim, a Pixbet está sempre atenta às dúvidas dos seus usuários e oferece atendimento de qualidade por meio do contato disponível no site. Em suma, recomendamos o aplicativo Pixbet para quem procura uma plataforma confiável, rápida e fácil de ser utilizada para jogos e apostas online. Tente agora e aproveite as vantagens oferecidas!

Qual a pixbet entrar na conta experiência com o aplicativo Pixbet? Comente abaixo e compartilhe pixbet entrar na conta opinião!

Introdução

A Pixbet é a casa de apostas esportivas online que oferece os saques mais rápidos do Brasil. Com ela, você 9 pode apostar, ganhar e receber seus ganhos em pixbet entrar na conta poucos minutos através do Pix, o método de pagamento instantâneo do 9 país. Como usar o Pixbet

Para começar a usar a Pixbet, basta criar uma conta no site ou aplicativo. Em seguida, navegue 9 pelas diversas modalidades esportivas disponíveis e faça pixbet entrar na conta aposta. Quando você ganhar, basta solicitar o saque via Pix e receber 9 seus ganhos em pixbet entrar na conta pixbet entrar na conta conta bancária em pixbet entrar na conta questão de minutos. Benefícios da Pixbet

# **pixbet entrar na conta :vbet como sacar dinheiro**

# **Noite escura sobre as costas de Odesa: mísseis sobrevoando o Mar Negro**

Na noite escura acima das costas de Odesa, uma tenue luz de mísseis pode ser vista atravessando o Mar Negro.

Durante grande parte da guerra, os mísseis viajavam apenas pixbet entrar na conta uma direção, com a Rússia usando a Península de Crimeia ocupada como plataforma de lançamento para pixbet entrar na conta invasão pixbet entrar na conta grande escala e, pixbet entrar na conta seguida, como base de operações para bombardeamentos aéreos rotineiros.

Agora, a Ucrânia, armada com mísseis de precisão americanos, é capaz de atingir todas as partes da Crimeia - e os mísseis estão voando pixbet entrar na conta ambas as direções.

Este é um novo impulso estratégico à medida que a Kyiv tenta aumentar o custo para as forças de ocupação russas que longamente usaram a península como base de operações ao longo da costa sul da Ucrânia.

Author: mka.arq.br Subject: pixbet entrar na conta Keywords: pixbet entrar na conta Update: 2024/7/18 21:24:00